## **PROVISIONAL ANSWER KEY**

Question Paper Code: 22/2015/OL Category Code: 036/2013 Exam: Confidential Assistant Grade II Medium of Question: English Date of Test 05-10-2015<br>Alphacode 4 Alphacode A Question1:-What is the code name of the military operation in Yemen against Shia Houthi group? A:-Operation Destruction Storm B:-Operation All Out C:-Operation Decisive storm D:-Operation Die Hard Correct Answer:- Option-C Question2:-Film and TV Institute of India is located at A:-Pune (Maharastra) B:-Rajkot (Gujarat) C:-Perambur (Tamil Nadu) D:-Pimpri (Maharastra) Correct Answer:- Option-A Question3:-The Ozone layer restricts A:-Visible sight B:-Infrared radiation C:-X rays and Ganma rays D:-Ultra violet radiation Correct Answer:- Option-D Question4:-Who bagged the best actress award at the 62nd National Film Award ? A:-Priyanka Chopra B:-Kangana Rawat C:-Vidhya Balan D:-Rani Mukherjee Correct Answer:- Option-B Question5:-Where is located Asia's largest tulip garden? A:-Jammu and Kashmir B:-Himachal Pradesh C:-Uttarpradesh D:-Uttarakhand Correct Answer:- Option-A Question6:-The first female president of Basket Ball federation of India is......... A:-Menaka Gandhi B:-P.T.Usha C:-Poonam Mahajan D:-Roopam Harish Sharma Correct Answer:- Option-C Question7:-INS Kavery, which has been commissioned by Indian Navy recently, is a ------? A:-Amphibious assault Ship B:-Aircraft Carrier C:-Survey Ship D:-Scorpeon Class Submarine Correct Answer:- Option-D Question8:-which country has been ranked top in the recently released social progress index? A:-Singapore B:-Finland C:-Australia D:-Norway Correct Answer:- Option-D Question9:-Which Organisation regulated Mutual Funds in India? A:-RBI B:-SEBI C:-Finance Ministry D:-SBM Correct Answer:- Option-B Question10:-The South West African People Organisation (SWAPO) is a major political party of which country? A:-Namibia B:-Kenya C:-Angola D:-Cuba Correct Answer:- Option-A Question11:-Who won the Best Female Singer National Award in 20015? A:-K.S.Chithra B:-Sujatha Mohan C:-Uthara Unnikrishnan D:-Sreya Ghoshal Correct Answer:- Option-C Question12:-Who initiated Misrsbhojanam as a struggle against social taboos with eating together? A:-Sree Narayana Guru B:-Sahodaran Ayyappan C:-Ayyankali D:-Mannath Padmanabhan Correct Answer:- Option-B Question13:-Who is the reformation leader of Malankara Syrian Community in Kerala? A:-Palakkunnath Abraham Malppan B:-Palakunnath Titus I C:-Mathews Mar Athanesius D:-Thomas Mar Athanesius Correct Answer:- Option-A Question14:-Rasabharathi is the authored by A:-Sukumar Azheekode B:-Vedabhandu C:-N.V.Krishna Varier D:-Prof.S.Guptan Nair Correct Answer:- Option-B Question15:-Jananee Nava Ratna Manjari is written by A:-Sree Narayana Guru B:-Vagbadananda C:-Swami Vivekanada D:-Mahatma gandhi Correct Answer:- Option-A Question16:-The Formation of Tiru-Kochi was in the year of A:-1949 July 1 B:-1950 July 1 C:-1948 July 1 D:-1951 July 1 Correct Answer:- Option-A Question17:-Who consecrated Siva linga at Aruvitara in 1888? A:-Sahodaran Ayyappan B:-Changapuzha Krishna pillai C:-Sree narayana Guru D:-Vaikunta Swamikal Correct Answer:- Option-C

Question18:-Which is the Cochin State legislative Assembly came into existence in 1925? A:-Cochi State Congress B:-Cochi Praja Sabha C:-Cochi Maha Sabha D:-Cochi Prajamandalam Correct Answer:- Option-D Question19:-Who initiated Villuvandi Yathra inorder to access public road to dalits? A:-Sadananda Swamikal B:-Ayyankali<br>C:-Sreenarayana Guru<br>D:-K.P.Karuppan<br>Correct Answer:- Option-B<br>Question20:-Which was the organization founded by Ayyankali?<br>A:-Sadhujana paripalana Sangham<br>B:-Dharma paripalana Yogam<br>C:-Brahmanishta madam sang D:-pulaya jana sangham Correct Answer:- Option-A Question21:-Which is the united Organisation founded by Vaikunta Swamikal? A:-Brahma Nishta matam B:-Dharma paripalana Yogam C:-Samathwa Samajam D:-Sadhujana paripalana Yogam Correct Answer:- Option-C Question22:-In which year the first Government order released to access the rightb to education to Pulayas? A:-1912 B:-1910 C:-1907 D:-1908 Correct Answer:- Option-C Question23:-Hitler party which came to power in 1933 is known as A:-Democratic Party B:-Labour Party C:-Ku-Ku Klux Klan D:-Nazi Party Correct Answer:- Option-D Question24:-Epsom (England) is the place associated with A:-Horse Racing B:-Polo C:-Shooting D:-Snooker Correct Answer:- Option-A Question25:-Guwahati High court is the judicature of A:-Nagaland B:-Arunachal Pradesh C:-Assam D:-All of the above Correct Answer:- Option-D Question26:-Federation Cup, World Cup, Allywyn International Trophy and Challenge Cup are awarded to winners of A:-Tennis B:-Volley ball C:-Basket ball D:-Cricket Correct Answer:- Option-B Question27:-Fire temple is the place of worship of which of the following religion? A:-Zorastrianism B:-Shintoism C:-Taoism D:-Judaism Correct Answer:- Option-A Question28:-Galileo was an Italian astronomer who A:-Developed the Telescope B:-Discovered four Satellites of Jupiter C:-Discovered that the movement of pendulum produces a regular time measurement D:-All of the above Correct Answer:- Option-D Question29:-Habeas Corpus Act 1679 A:-State that no one was to be imprisoned with out a writ or warrant stating the charge against him<br>B:-safeguarded the personal liberties of the people against arbitrary imprisonment<br>C:-provide facilities to prisoner to ob Question30:-Who is the director of Malayam movie Chemeen released in 1965? A:-Adoor Gopala Krishnan B:-I.V.Sasi C:-Ramu Karyat D:-K.Thankappan Correct Answer:- Option-C Question31:-Who won IPL 2014 Trophy? A:-Kolkata Night Riders B:-Chennai Super Kings C:-Royal Challenge, Banglore D:-Delhi Dare Devils Correct Answer:- Option-A Question32:-Who is the present Chief Election Commissioner followed by V.S.Sambath in January 2015? A:-Alok Ghosh B:-Nasim Zaidi C:-V.S.Chikkamata D:-Syed Nasim Correct Answer:- Option-B Question33:-Who is the First Lok sabha Speaker in India? A:-Ganesh Vasudev Mavalakar<br>
B:-Sumitra Mahajan<br>
C:-M.A.Ayyankar<br>
D:-Neelam Sanjeeva Reddy<br>
Correct Answer:- Option-A<br>
Question34:- Who is the Present Cuben President?<br>
A:-Fidel Castro<br> B:-Raul Castro C:-William Howard Thaft D:-Gerardo Machado Correct Answer:- Option-B Question35:-Who is the founding father of the Nair Service Society? A:-Kumaran Asan B:-Mannath Padmanabhan C:-K.Kelappan D:-Vaikunta Swamikal Correct Answer:- Option-C Question36:-Who was the first president of Travancore Devasom Board? A:-K.Kelappan

B:-Chattambi Swamikal

 C:-Mannath Padmanabhan D:-Vellapally Nadesan Correct Answer:- Option-C Question37:-Who is regarded as the Renaissance leader of Kerala Muslims? A:-Koya Thangal B:-Abdul Nasser C:-Shihab ali thangal D:-Vakkom Abdul Khader Moulavi Correct Answer:- Option-D us poem stood against the caste inequalities in Kerala written by A:-Chattambi Swamikal B:-Brahmanda Sivayogi C:-Vaikunta Swamikal D:-K.P.Karuppan Correct Answer:- Option-D Question39:-Who is the founding father of weekly Deepika? A:-Vakkom Abdul Khader B:-Mannath Padmanabhan C:-Swadeshabimani Rama Krishna Pillai D:-K.Kelappan Correct Answer:- Option-A Question40:-Who Propounded Pallikkoodam Education in Kerala ? A:-K.P.Karuppan B:-Annie Besant C:-Mar Thoma D:-Fr.Chavara Kuriakose Correct Answer:- Option-D Question41:-Whose pen name is Keralan ? A:-Mannath Padmanabhan B:-K.Kelappan C:-Swadeshabimani RamaKrishna Pillai D:-C.P.Govindapillai Correct Answer:- Option-C Question42:-Which is the famous autobiography of Swadeshabhimani Rama Krishna pillai? A:-Ente Athmakatha B:-Ente Nadu kadathal C:-Pathranubhavangal D:-My Experiments With Truth Correct Answer:- Option-B Question43:-Who is the first editor of Swadeshabimani? A:-Ramakrishana Pillai B:-Mannath Padmanabhan C:-C.Kesavan D:-C.P.Govinda Pillai Correct Answer:- Option-D Question44:-The Savarna Jatha to support vaikkom sathyagraha was organised by A:-T.K.Madhavan B:-K.Kelappan C:-Dr.Palpu D:-Mannath padmanabhan Correct Answer:- Option-D Question45:-Athmavidhya sagham was founded by A:-Ayyankali B:-Sahodaran ayyappan C:-Vaghbatananda D:-Dr.Palpu Correct Answer:- Option-C<br>Question46:-Which is the date of Temple Entry Proclamation in Travancore?<br>A:-12 Nov 1936 B:-12 Nov 1947<br>
C:-12 Nov 1950<br>
D:-12 Nov 1942<br>
Correct Answer:- Option-A<br>
Question47:-Who Proposed American Model ?<br>
A:-Sri Mulam Thirunnal<br>
B:-Sir.C.P.Ramaswami Ayyar<br>
B:-Sir.C.P.Ramaswami Ayyar<br>
C:-Pattom Thanu pillai D:-Diwan R.K.Shanmukhan Chetti Correct Answer:- Option-B Question48:-Who was the first president of Travancore State Congress? A:-K.Kesavan B:-Pattom Thanu Pillai C:-G.P.Piilai D:-K.P.Sankara Menon Correct Answer:- Option-B Question49:-Ezhava Memorial was submitted on 3rd Sep 1896 sighed by 13176 members of the Ezhava community under the leadership of A:-Sahodaran Ayyappan B:-Kumaran Asan C:-Sree Narayana Guru D:-Dr.Palpu Correct Answer:- Option-D Question50:-Which was the movement started to protest against the constitutional reforms in Travancore in 1932? A:-Punnapra Vayalar B:-Channar Agitation C:-Nivarthana( Abstention)Movement D:-Temple Entry Movement Correct Answer:- Option-C Question51:-In MS Word, how many alignments are there? A:-Four B:-Two C:-Five D:-Six Correct Answer:- Option-A Question52:-To create letters and address lists, Which template provided by word? A:-Mail Merge B:-Encryption C:-Data sheet D:-Spread sheet Correct Answer:- Option-A Question53:-In which part of the Word Window are the shortcuts to the menu commands available. A:-Standard Tool Bar B:-Task Pane C:-Title Bar D:-None of these Correct Answer:- Option-B Question54:-The latest version of MS-Office is............ A:-MS-Office 2003 B:-MS-Office 2000 C:-MS-Office 2012

 D:-MS-Office 2010 Correct Answer:- Option-D Question55:-How many sizes of the eraser are available in MS-Word Tool Box? A:-Three B:-Four C:-Five D:-Eight Correct Answer:- Option-B Question56:-The small renderings of each page in your document, displayed in a separate pane A:-Taskpane B:-Clip art C:-Thumbnails D:-Icons Correct Answer:- Option-C Question57:-When you save a file first time, Which dialogue box will be opened: A:-Save B:-Save as C:-Send to D:-None of these Correct Answer:- Option-B Question58:-Spacing between the boundary of the cell and the text inside the cell in a word table. A:-Formatting B:-clogging C:-line spacing D:-padding Correct Answer:- Option-D Question59:-Key board shortcut to start next page at the current cursor position. A:-Shift+ENTER B:-Alt + ENTER C:-Ctrl + ENTER D:-Shift + Alt + ENTER Correct Answer:- Option-C Question60:-For starting line of the Paragraph press ..........on the key board for indentation. A:-TAB B:-Shift C:-Caps lock D:-ENTER Correct Answer:- Option-A Question61:-The measurement of 'Foolscap' paper is... A:-400 x 250mm B:-200 x 125mm C:-210 x 297mm D:-400 x 325mm Correct Answer:- Option-A Question62:-An ornamentation line typed at the end of the page is.......... A:-End note B:-Complimentary close C:-Squeezing D:-Tail piece Correct Answer:- Option-D Question63:-While typing on a Stencil, the ribbon is made A:-active B:-inactive C:-with ribbon D:-None of these Correct Answer:- Option-B Question64:-A letter written in a style which is semi-official is called ............letter A:-Circular B:-Official C:-Memo D:-Demi-Official Correct Answer:- Option-D  $\overline{\text{S}}$  used to write on Stencil Paper A:- Stencil pen B:-Stylus Pen C:-Ball pen D:-Ink pen Correct Answer:- Option-B Question66:-Right division of word is known as............... A:-Syllabification B:-Pool C:-Padding D:-Catch Word Correct Answer:- Option-A Question67:-The default right margin in Ms-Word is...........inches A:-1 inch B:-1.5 inches C:-1.25 inches D:-2 inches Correct Answer:- Option-C Question68:-The Shortcut key to start a new line without starting a new paragraph is A:-ctrl + enter  $\operatorname{B:\text{-}Alt}$  + enter C:-Shift + enter D:-Shift + Alt + enter Correct Answer:- Option-C Question69:-To move cursor to end of the document, press A:-End B:-Ctrl + end C:-Alt + end D:-Shift + end Correct Answer:- Option-B Question70:-FTP means A:-File Transfer protocol B:-File Transfer Principle C:-File transfer Packet D:-File Transfer print Correct Answer:- Option-A Question71:-What is the use of Book marks in Microsoft Word? A:-To quickly jump to the ending of the document. B:-To create a link within the document. C:-To easily correct the spelling errors. D:-To quickly jump to specific location in the document Correct Answer:- Option-D Question72:-The F12 opens a ....... A:-Save as dialogue box B:-Save dialogue box C:-Print dialogue box D:-New dialogue box

 Correct Answer:- Option-A pointer over an icon, you find information about this icon in a small rectangle box. This information is called Question 73:-If you move the m<br>A:-Screen Saver B:-Wall paper C:-Background D:-Tool Tip Correct Answer:- Option-D Question74:-Which feature is used to inserts the contents of the clipboard as text without any formatting? A:-Format painter B:-Page Set up C:-Paste Special D:-Autofill Correct Answer:- Option-C Question75:-Which was the first antivirus program ? A:-Creeper B:-Norton C:-Mc A fee D:-Reaper Correct Answer:- Option-D Question76:-The most widely used computer word processing system is ......... A:-Word Pad B:-Ms-Word C:-Ms-Excel D:-MS-Powerpoint Correct Answer:- Option-B Question77:-............is a secret word that restricts unauthorized people from using a program or computer. A:-Catchword B:-Safeguard C:-Username D:-Password Correct Answer:- Option-D Question78:-The output quality of printer is measured by........ A:-Dots per Sq.inch B:-Dots per inch C:-Dots printed per unit time D:-All the above Correct Answer:- Option-B Question79:-Which option is used to insert ghosted text behind the content on the page? A:-Word Art B:-Text box C:-Water mark D:-Effects Correct Answer:- Option-C Question80:-The memory is.............and storage is.......... A:-Temporary, Permanent B:-slow, fast C:-Permanent, Temporary D:-Fast, slow Correct Answer:- Option-A Question81:-Which method of keyboard operation involves typing by sense of location, memorizing of the keyboard and each finger operating on the keys allocated to it? A:-Sight method of typewriting B:-E- Typing C:-Touch method of typewriting D:-None of the above Correct Answer:- Option-C Question82:-Columns or row width and height can be adjusted by clicking and dragging on............ A:-Boarder line B:-Gridlines C:-Mouse D:-Signature line Correct Answer:- Option-B Question83:-Which option tool in MS-Word is used for Synonyms and Antonyms words? A:-Spelling and Grammar Check B:-Thesaurus C:-Debugging D:-firmware Correct Answer:- Option-B Question84:-Which option is selected, MS- Word will print a complete set of the first copy, then the second set and so on. ? A:-Select all B:-Collate C:-Odd pages D:-Even pages Correct Answer:- Option-B Question85:-Who introduced the 'Touch Method' of Typewriting? A:-Henry Mill B:-Lantham Sholes C:-Oliver E Teddy D:-Charles Mc Gurin Correct Answer:- Option-D Question86:-The up and down movement of the ribbon at the printing point is called.......... A:-Squeezing B:-Spreading C:-Ribbon Throw D:-Transverse movement of the Ribbon<br>Correct Answer:- Option-C<br>Question87:-The process of taking out more than one copy with the help of carbon paper is called............. A:-Carbon economy B:-carbon manifolding C:-carbon copy D:-Blind carbon copy Correct Answer:- Option-B<br>Question88:-The first line of each paragraph begins from the left margin, and all other lines of the paragraph are indented three spaces. This type of paragraphing is called....................... A:-Indented Paragraph B:-Block paragraph C:-Hanging Paragraph D:-None of the above Correct Answer:- Option-C Question89:-Which key in the keyboard is used for squeezing, spreading etc. ? A:-Space bar B:-Shift Key C:-Shift lock D:-Back spacer Correct Answer:- Option-D Question90:-The mother tongue of a computer is.......... A:-BASIC language B:-FORTRAN C:-Machine language D:-Assembly language Correct Answer:- Option-C Question91:-The text which appears at the top of a page is known as

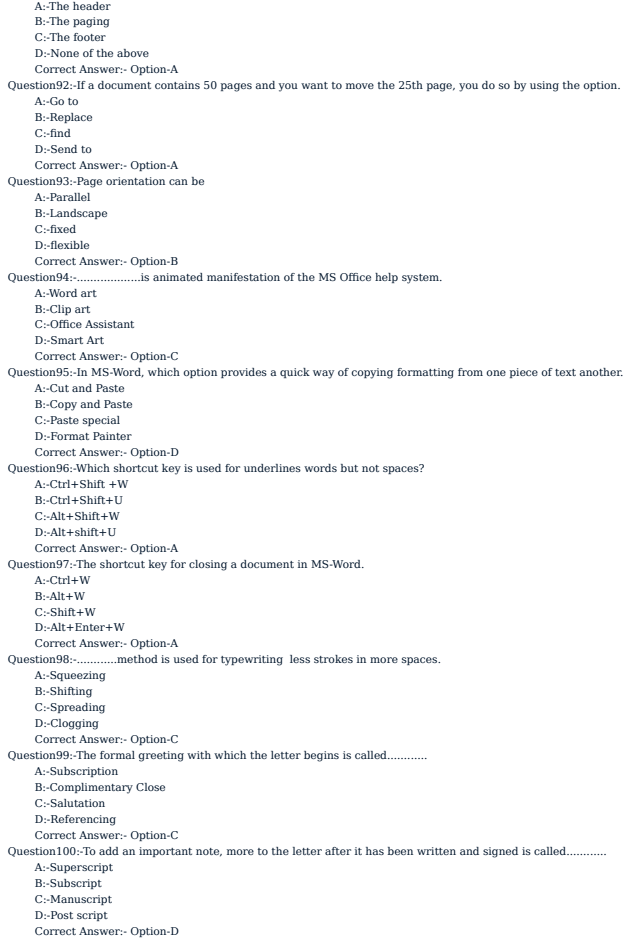